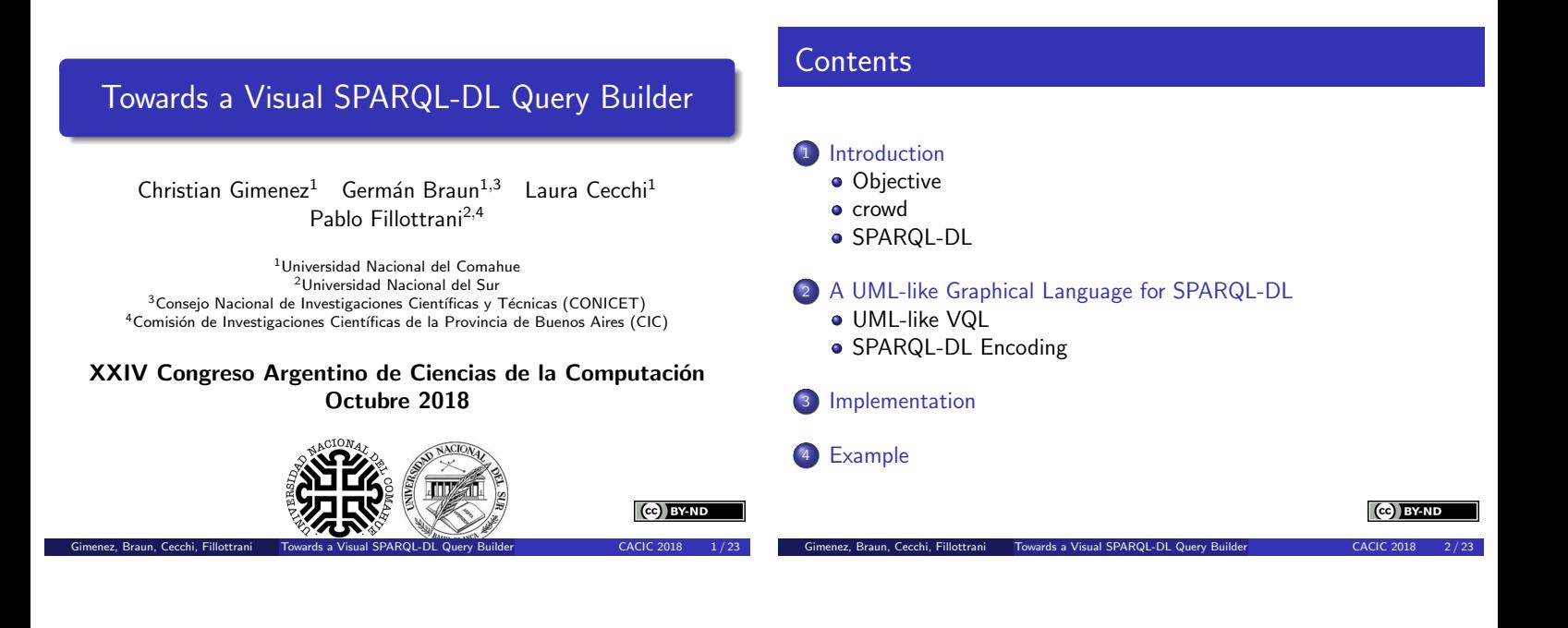

# **Objective**

- <span id="page-0-0"></span>• We have a big ontology.
- How can we query it?.
- But OWLlink/DIG is difficult to use!
- We want to query whatever we want! Not only data, structure too!
- [It would be aw](#page-0-0)esome if it is a graphical language!

#### The[n, we w](#page-0-0)ant to:

ez, [Braun, Cecchi, Fillottrani](#page-1-0)

- [Make queries.](#page-1-0)
- With great expressivenes.
- [Easy to read, write and understand.](#page-1-0)

# $(c)$  BY-ND

### crowd

### What is crowd?

Web tool for graphical ontology modelling

### Why crowd?

### • Web tool.

ez, Braun, Cecchi, Fillott

- Adaptable and expandable.
- Supports UML as graphical language.
- **•** Berardi et al. encoding to OWL 2 and reasoning support.

CG BY-ND

### crowd

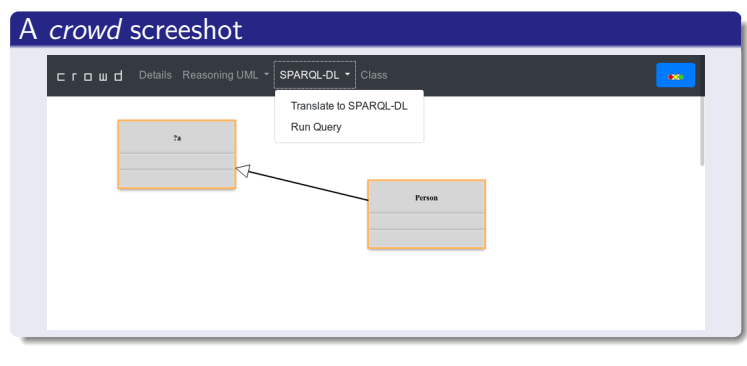

Gimenez, Braun, Cecchi, Fillottrani Towards a Visual SPARQL-DL Query Builder CACIC 2018 8/23

 $\left(\text{c}\right)$  BY-ND

# SPARQL-DL

### What is SPARQL-DL?

A Query Language for OWL-DL ontologies significantly more expressive than existing DL QL.

#### Why SPARQL-DL?

Allows combined ABox, RBox and TBox queries.

Gimenez, Braun, Cecchi, Fillottrani Towards a Visual SPARQL-DL Query Builder CACIC 2018 10/23

- Aligned with SPARQL.
- Can be used on top of OWL-DL reasoners.

#### Example

SELECT  $*$  WHERE  ${Class(?x)}$ ,  $Class(?y)$ , DirectSubclassOf(?y, ?x) }

 $IVZ$ 

UML-like VQL

### UML-like VQL

<span id="page-1-0"></span>Let's define a UML-like Visual Query Language.

- crowd has UML support.
- **.** UML is well-known.

ez, Braun, Cecchi, Fillottrani

We allow to use variables as classifier names. For example: ?person

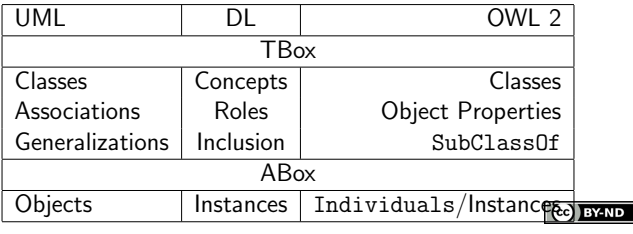

# SPARQL-DL Encoding

Now we need to encode the UML-like primitives into SPARQL-DL.

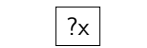

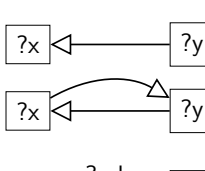

nez, Braun, Cecchi, Fillottrani

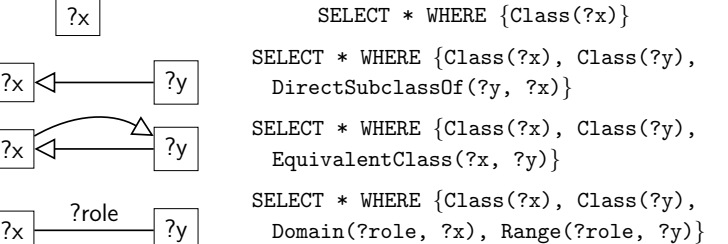

 $\left(\text{c} \right)$  BY-ND

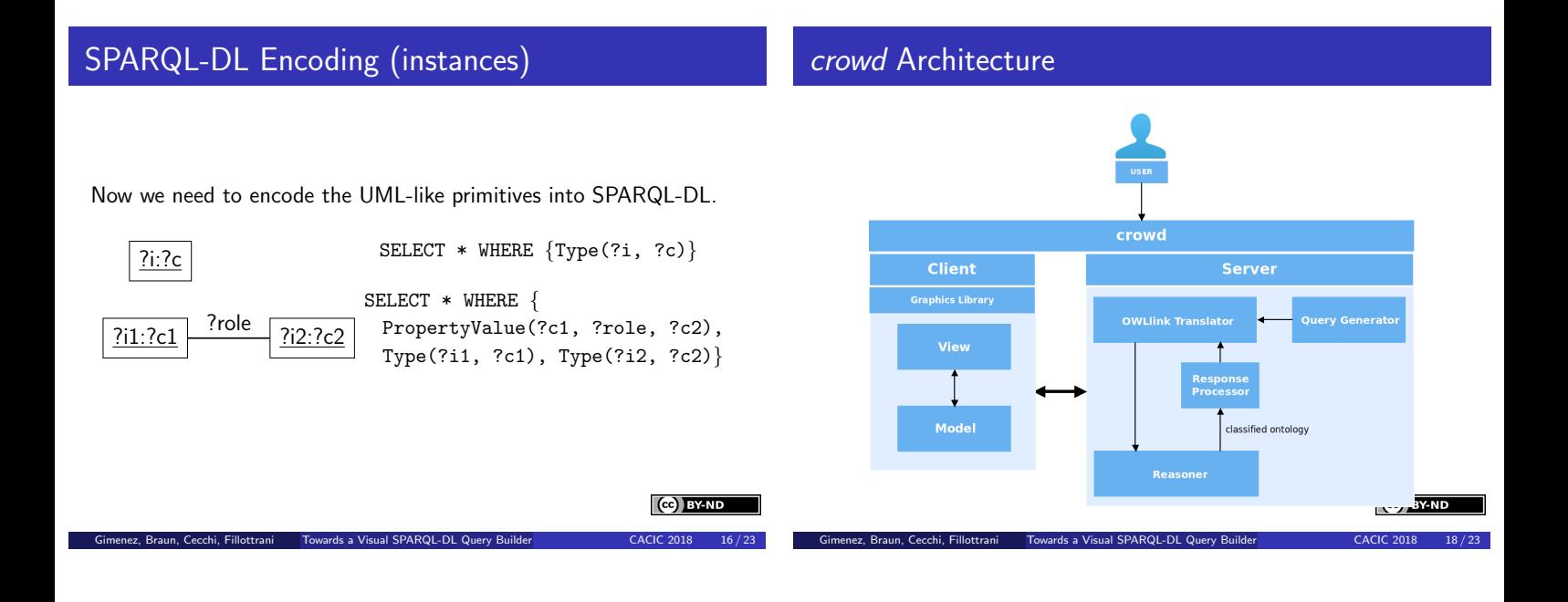

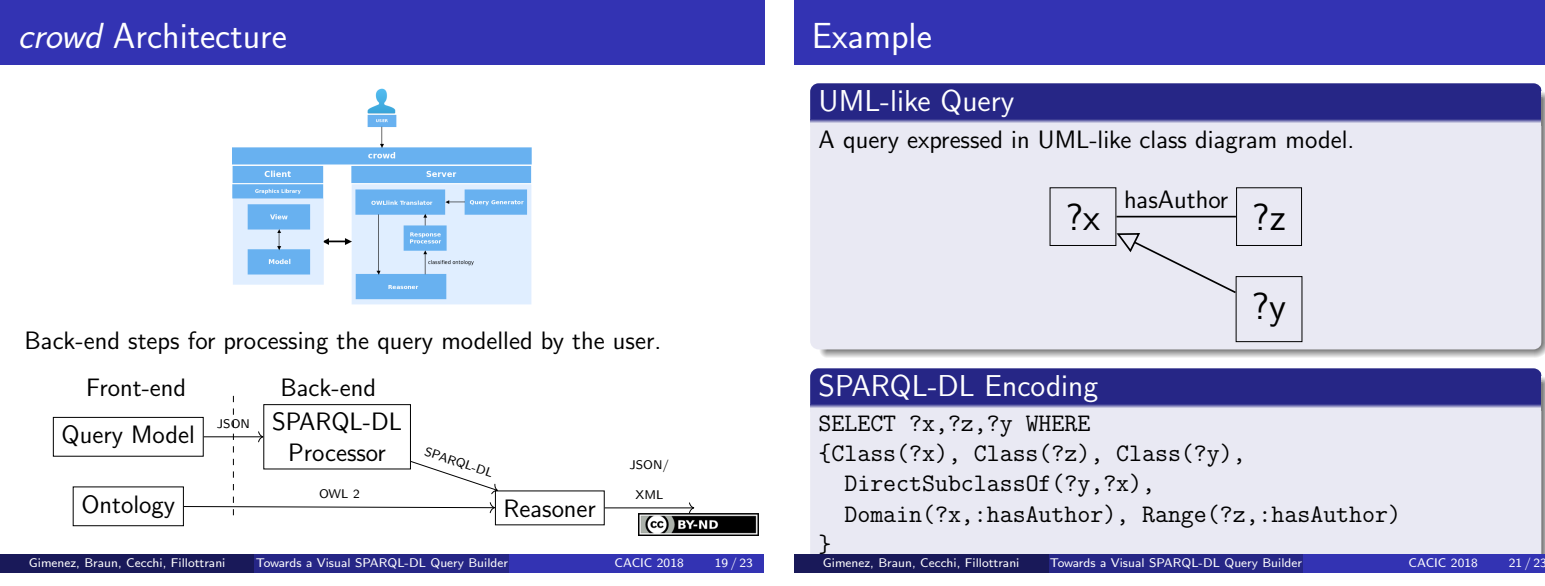

### UML-like Query

A query expressed in UML-like class diagram model.

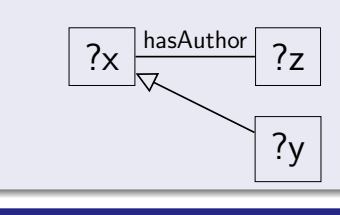

## SPARQL-DL Encoding

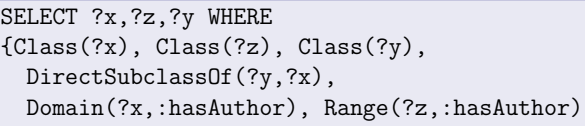

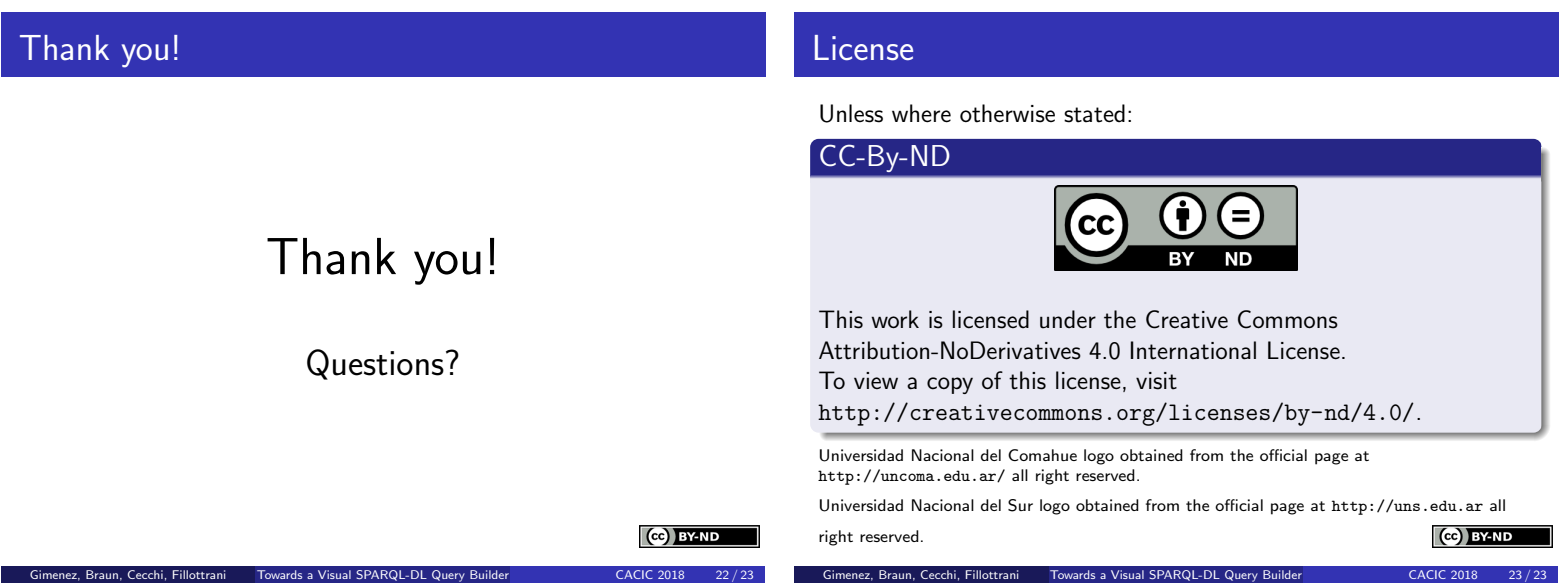